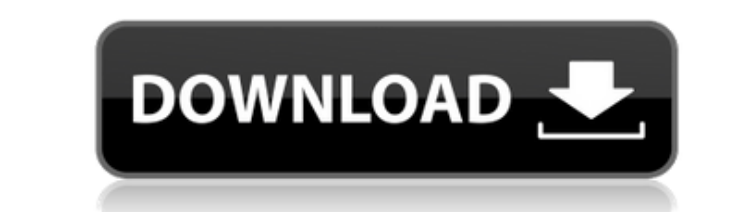

**MS Word Extract Document Properties Software Crack For Windows**

MS Word Extract Document Properties Software is a tool that you can use to extract file properties from Microsoft Word documents with the.doc,.docx and.docm formats, such as title, subject, date of last access, along with the number of lines and words. This information can be saved to file. Installer, prerequisites, and interface The setup operation is speedy and requires minimal intervention since there are no special options involved. However, you must have Microsoft Word installed. Otherwise, the app cannot successfully extract data. MS Word Extract Document Properties Software is packed in a user-friendly interface made from a simple window with a neatly structured layout, which puts several sample files at your disposal to show you how it works. Load Word docs to extract and save properties Documents can be added to the task list using the file browser or dragand-drop support. You can also indicate a folder whose containing Word files you want to convert, thanks to the fact that batch processing is supported. In the following step, you can select the type of info to extract between title, subject, author, manager, company, category, keywords, comments, hyperlink base, template, date of creation, last modification and last access, print data, last saved by, revision number, total editing time, bytes, along with the total pages, paragraphs, lines, words, characters and characters with spaces. On task completion, you can analyze results and save them as plain text documents or Excel spreadsheets. Alternatively, they can be copied to the Clipboard. Evaluation and conclusion CPU and RAM usage was minimal in our tests. No error dialogs popped up and it didn't freeze or crash. However, it took a while to extract information. Moreover, MS Word Extract Document Properties Software cannot work without Microsoft Word. Nevertheless, you can test it for yourself. Download and install MS Word Extract Document Properties Software MS Word Extract Document Properties Software is a tool that you can use to extract file properties from Microsoft Word documents with the.doc,.docx and.docm formats, such as title, subject, date of last access, along with the number of lines and words. This information can be saved to file. Installer, prerequisites, and interface The setup operation is speedy and requires minimal intervention since there are no special options involved. However, you must have Microsoft Word installed. Otherwise, the app cannot successfully extract data. MS Word Extract Document Properties Software is packed in

**MS Word Extract Document Properties Software Crack**

With the "Toolbar" button, you can extract various types of information from Microsoft Word documents or those of other file types. With Keymacro, you can get the number of words in a document, the number of paragraphs, and the number of lines. You can also get the number of pages, the number of lines in a page, the total word count, the document title, and more. The "Toolbar" button allows you to insert the Number of Words, Number of Paragraphs, Number of Lines, Number of Pages, or Word Count commands to your menus. You can set the keystrokes and shortcut combinations to easily access the commands, and the commands are instantly available once you click on the keymacro.exe icon in the window menu. Keymacro Pro Keymacro Pro is an advanced application that can automatically extract data from documents as well as the number of pages, words, lines, characters, words and lines with spaces, and characters with spaces. With it, you can also extract a date from a document or a string from a file in a number of different languages. Keymacro Pro works with Office and other applications. Using the application, you can extract data from the following formats: AutoHotkey.ahk scripts .bat files .ini files .ini files in a number of different languages Docs files (\*.doc, \*x, \*.docx, \*.dot, \*.docm) Excel files (\*.xls, \*.xlsx, \*.xlsm) HTML files Junk mail files (\*.jnlp, \*.jx, \*.jnl, \*.jar) MS Access databases MS Visio models (\*.mdl) Plain text files (\*.txt, \*.html, \*.txt\*) XML files (\*.xml) Installer, prerequisites, and interface Keymacro Pro is a clean and clear app that works quickly and requires no special instructions. You can select a folder where you want to search for files using drag-and-drop support. While it operates, you can preview and choose to open a file in any of the following formats: Access databases (\*.mdb, \*.accdb) Adobe Acrobat (.pdf) Arc archives (\*.arj) Autodesk Revit (\*.rvt, \*.rvt\*) AutoHotkey scripts (\*.ahk) 2edc1e01e8

<https://techplanet.today/post/shader-model-3-download-windows-7-11-better> <https://reallygoodemails.com/curmopfrunri> <https://techplanet.today/post/windows-7-loader-extreme-edition-v3-indir-tamindir> yme.io/ceslioma <https://techplanet.today/post/dvb-t-v1-1-firmware-sunplus-box-tv1-22> https://joyme.jo/cutacontzo chplanet.today/post/pst-walker-license-top-keygen-generator

Extracts file properties from Microsoft Word documents and saves them in plain text files. Category: Office & Productivity Subcategory: Document Management Publisher: Andrew van Rijn Software Developer: Andrew van Rijn Software License: Shareware (trial) File Size: 2.2 MB PaperPort PDF Software is a free PDF software with an easy-to-use interface that creates, edits, converts, and saves PDF documents on your computer. This versatile PDF software can work with Microsoft Word and Excel documents, converting them to PDF and vice-versa, thus turning them into editable and printable documents. Installer, prerequisites, and interface PaperPort PDF Software is a simple installer that doesn't require user intervention after the installation process is completed. It works with Microsoft Word, Excel, and PowerPoint files. You can also view and print preview PDF documents and adjust its properties, such as font size, margins, headers, text orientation, and so on, using the interface provided. In PaperPort PDF Software, you can also insert, convert, print, edit, merge, delete, copy, and export data from or into PDF files, and convert them to HTML and RTF documents. Get to know the components PaperPort PDF Software has numerous options to create, edit, or convert PDF files, and this varies depending on which file type you use. In fact, PDF documents can be generated, converted, or imported into different file formats, including Word, Excel, PowerPoint, Publisher, and so on. You can also save PDF documents to files with different file formats, including.doc,.docx, and.rtf, or merge them. Moreover, you can print documents, convert images to PDF files, split PDF files, or export documents to other file formats. You can also use PaperPort PDF Software to convert a Microsoft Word, Excel, or PowerPoint file into a PDF document. PaperPort PDF Software works with Microsoft Word, Excel, and PowerPoint files. License: Freeware File Size: 2.2 MB Automatically transfer metadata from files, folders, and disk using direct comparisons. Features This is a powerful and easy-to-use metadata transfer utility that allows you to extract metadata from files using simple comparison windows. To use it, you just need to compare files and folders. To start, just drag and drop a file or folder in the windows' window

**What's New in the?**

Manage PDF files with advanced features PDF(Portable Document Format) is a graphics file format which is used to exchange and store text. Features: a.... Similar software shotlights: Powersoft Excel to Word Converter 1.5  $\Box$  This is the most convenient tool for converting MS Excel files to Microsoft Word documents. There is a possibility to convert Excel to Microsoft Word format in a fast and safe way. The conversion process is really straightforward and easy to use. You just need to add all files you want to convert and then click "Convert". If you are converting several Excel files, simply add them one by one and select the word/PDF format on the output. Also, you can use the batch conversion feature to convert a group of MS Excel files. Once you are done, you can open the Microsoft Word document in a... Powersoft MS Access to PDF Converter 1.5  $\Box$  This is the most convenient tool for converting MS Access to PDF format. It is possible to convert MS Access to PDF format in a fast and safe way. The conversion process is really straightforward and easy to use. You just need to add all files you want to convert and then click "Convert". If you are converting several MS Access documents, simply add them one by one and select the PDF format on the output. Once you are done, you can open the PDF document in a... Powersoft MS Access to Word Converter 1.5  $\Box$  This is the most convenient tool for converting MS Access to Microsoft Word documents. There is a possibility to convert Access to Microsoft Word format in a fast and safe way. The conversion process is really straightforward and easy to use. You just need to add all files you want to convert and then click "Convert". If you are converting several Access files, simply add them one by one and select the word/PDF format on the output. Also, you can use the batch conversion feature to convert a group of MS Excel files. Once you are done, you can open the Microsoft Word document in a... Powersoft MS Office to PDF Converter 1.5  $\Box$  This is the most convenient tool for converting MS Office to PDF format. It is possible to convert MS Office to PDF format in a fast and safe way. The conversion process is really straightforward and easy to use. You just need to add all files you want to convert and then click "Convert". If you are converting several MS Office documents, simply add them one by one and select the PDF format on the output. Also, you can use the batch conversion feature to convert a group of MS Excel files. Once you are done, you can open the PDF document in a PDF reader or convert... Powersoft MS PowerPoint

Windows 10, 8.1, 8 Minimum 1 GB of RAM 1 GHz Processor A CD-ROM drive Recommended: 1 GB of RAM A DVD or Blue-ray drive Multi-core is not supported Graphics:Investigating the structure and dynamics of the complex containing a peptide and a protein. The design and synthesis of a peptide designed to specifically bind to a surface antigen of a pathogenic micro-organism, have been reported. The peptide

## Related links:

<https://keystonecase.org/wp-content/uploads/2022/12/giuscha.pdf> <https://www.riobrasilword.com/wp-content/uploads/2022/12/QSS-TPLink.pdf> <https://moronencaja.com/wp-content/uploads/2022/12/Kernrate-Viewer.pdf> <https://thenlpc.site/wp-content/uploads/2022/12/valeandr.pdf> <https://www.dpfremovalnottingham.com/wp-content/uploads/2022/12/perso3Dchung-1.pdf> <https://chichiama.net/wp-content/uploads/2022/12/dorthe.pdf> https://thecryptobee.com/wp-content/uploads/2022/12/9\_Wacko\_Faces\_Icon\_Pack\_\_Crack\_\_Activation\_Free\_Download\_WinMac\_Latest2022.pdf <https://sourav.info/wp-content/uploads/2022/12/MyLib.pdf> <https://2tcorner.com/wp-content/uploads/2022/12/gesgia.pdf> <https://tourismcenter.ge/wp-content/uploads/2022/12/ScriptZIP.pdf>